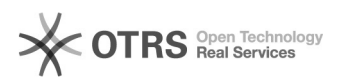

## Como configurar a VPN USPnet no Windows

## 24/11/2017 18:37:27

## **Imprimir artigo da FAQ**

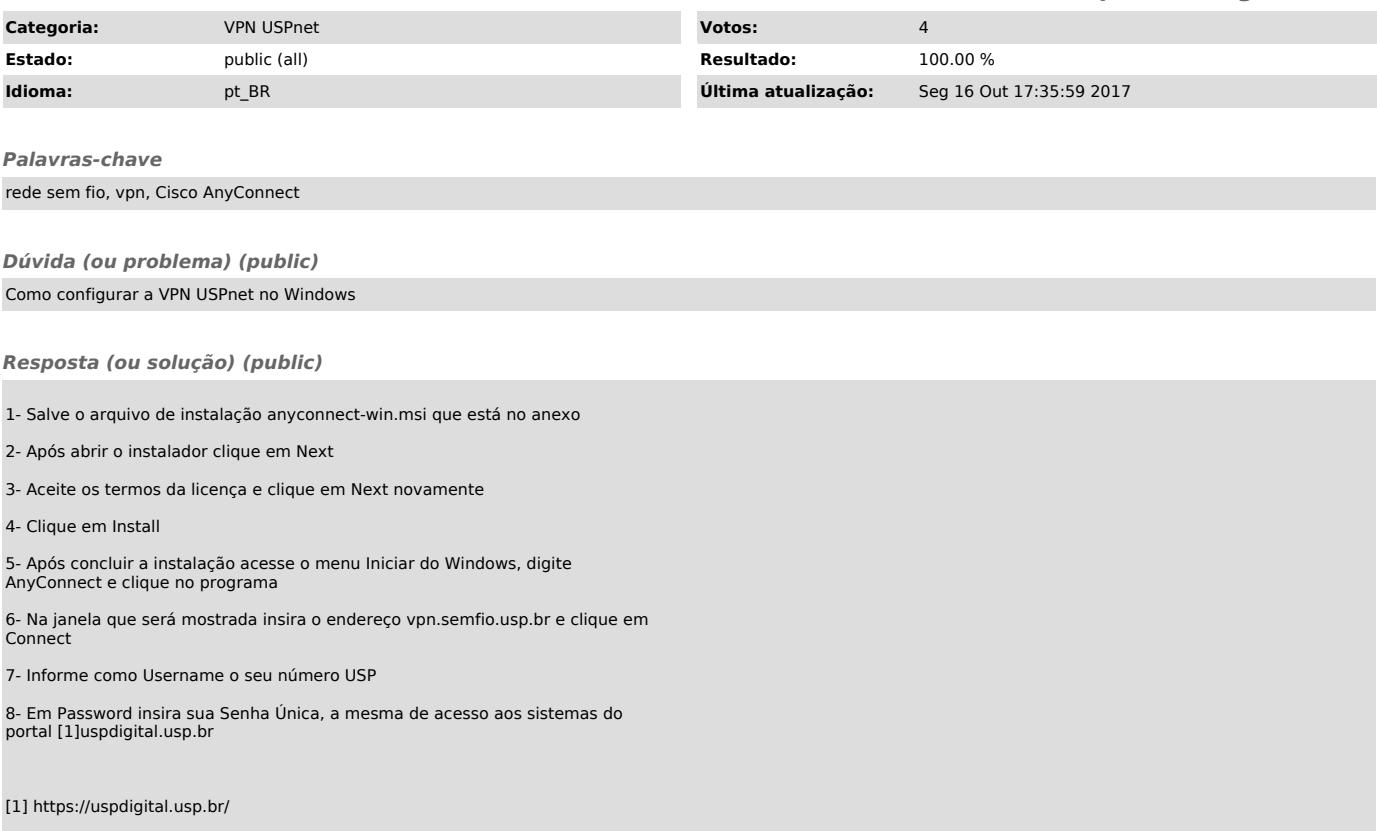